## SAP ABAP table BAPIFKKVKCORRI {Contract Account: Alternative Correspondence Recipient}

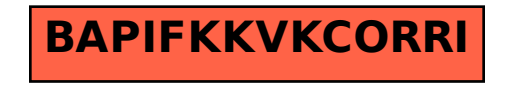